Leveraging Linux Platform for Identity Management in Enterprise Web Applications

 Nathan Kinder nkinder@redhat.com http://blog-nkinder.rhcloud.com Development of a typical web application...

## Great idea!

# Hacking commences...

▀ ═ -

-œ ╾ m -▄ and y

### Hmmm... Authentication is needed...

## Add a login form and a user database!

#### The application now needs to deal with account management

- User creation
- User deletion
- Password reset
- ...and on and on

Enterprises typically have an existing identity management solution

#### Using an existing identity source allows for improved security:

- Centralized authentication
- Account lockout
- Password policies

#### This leads to adding LDAP support to your web application

#### Unfortunately, LDAP deployments vary...

#### The DIT might be flat or nested...

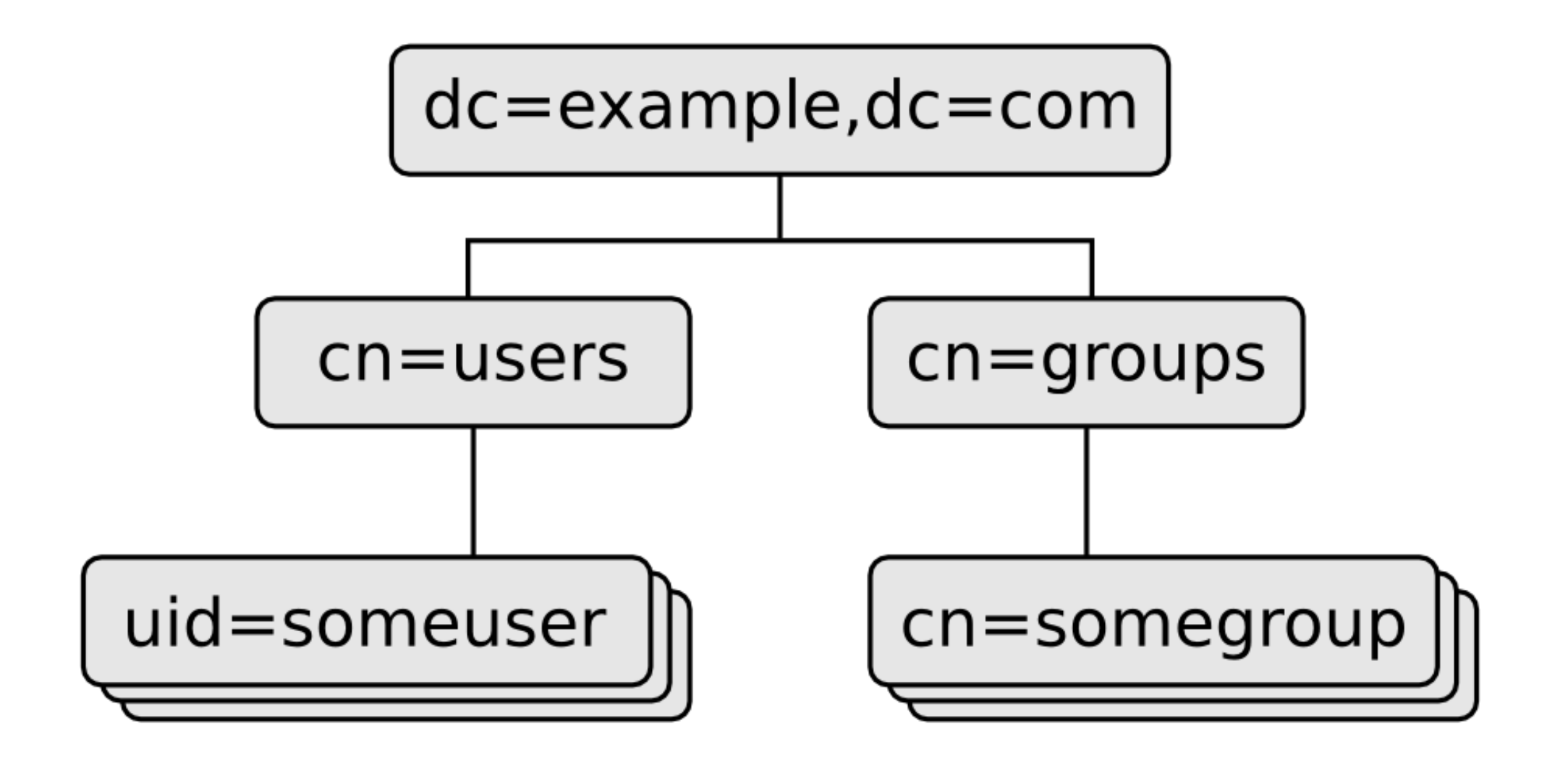

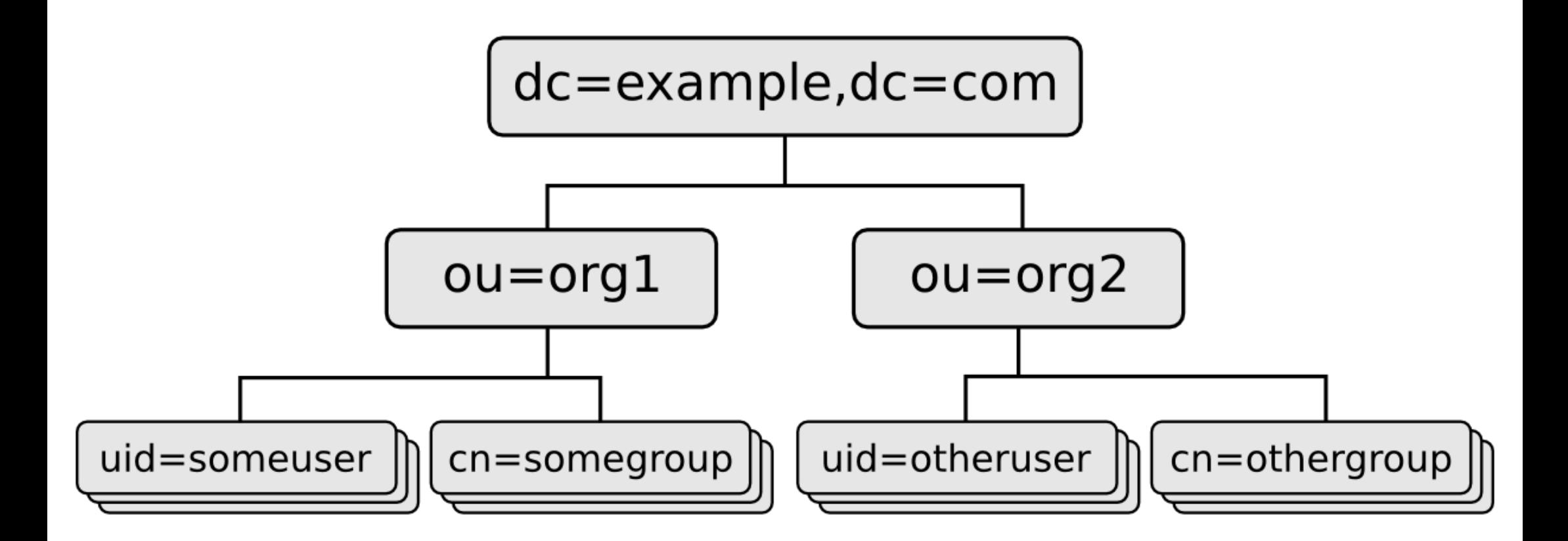

#### Schema differences can lead to very different user entries...

```
dn: uid=someuser,cn=users,dc=example,dc=com
objectclass: inetorgperson
uid: someuser
cn: Some User
mail: someuser@example.com
memberOf: cn=admins,cn=groups,dc=example,dc=com
...
```
dn: cn=Some User,cn=users,dc=example,dc=com objectclass: user sAMAccountName: someuser cn: Some User mail: someuser@example.com memberOf: cn=admins,cn=users,dc=example,dc=com ...

A web application will need to have configuration settings to deal with these differences

#### You also need to consider how your LDAP code will will perform at scale

- Connection pooling
- Failover
- Caching

 This starts to add a lot of complexity into the application

Why not take advantage of the capabilities of the underlying platform?

fedorahosted.org/sssd

#### System Security Services Daemon

 SSSD provides access to remote authentication and identity resources

#### FreeIPA, Active Directory, LDAP, Kerberos

## Advanced capabilities:

- Caching
- Fail-over
- Multiple identity sources (domains)
- Kerberos ticket aquisition/renewal
- HBAC with FreeIPA

#### Integrates via PAM, NSS, and DBUS

#### Available in many distros

- Fedora
- RHEL
- CentOS
- Debian
- Ubuntu
- OpenSUSE
- Gentoo
- Mandriva
- Arch
- $\bullet$  ...

## Meet the HTTPD modules...

## mod\_intercept\_form\_submit

- Intercepts login and password from login form POST request
- Uses PAM to perform authentication
- Sets REMOTE USER environment variable

## mod\_authnz\_pam

- Allows PAM to be used for authorization
- Handles PAM authentication for mod intercept form submit
- Particularly useful with FreeIPA HBAC to allow authorization to be handled centrally

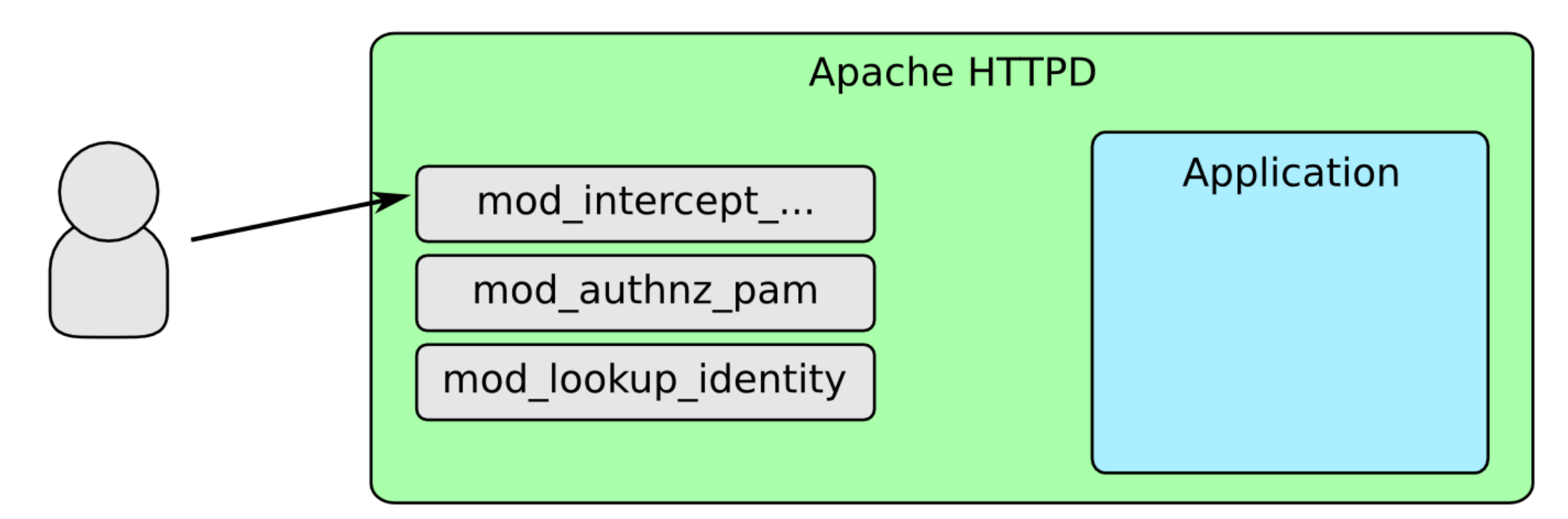

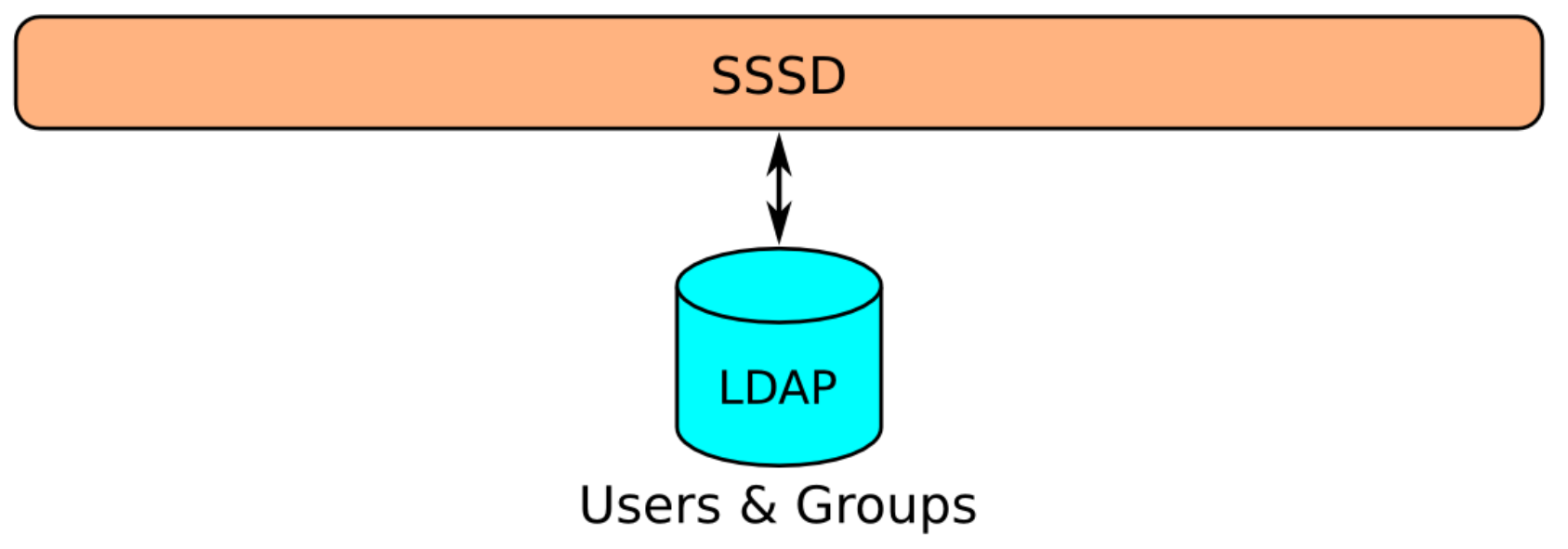

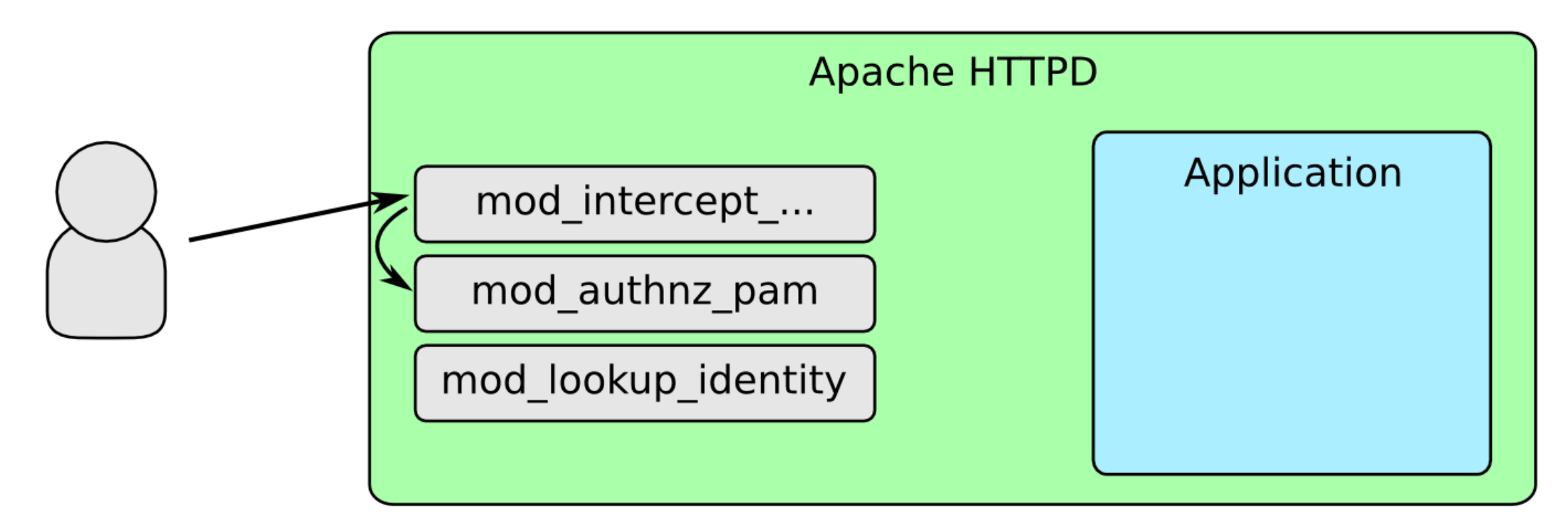

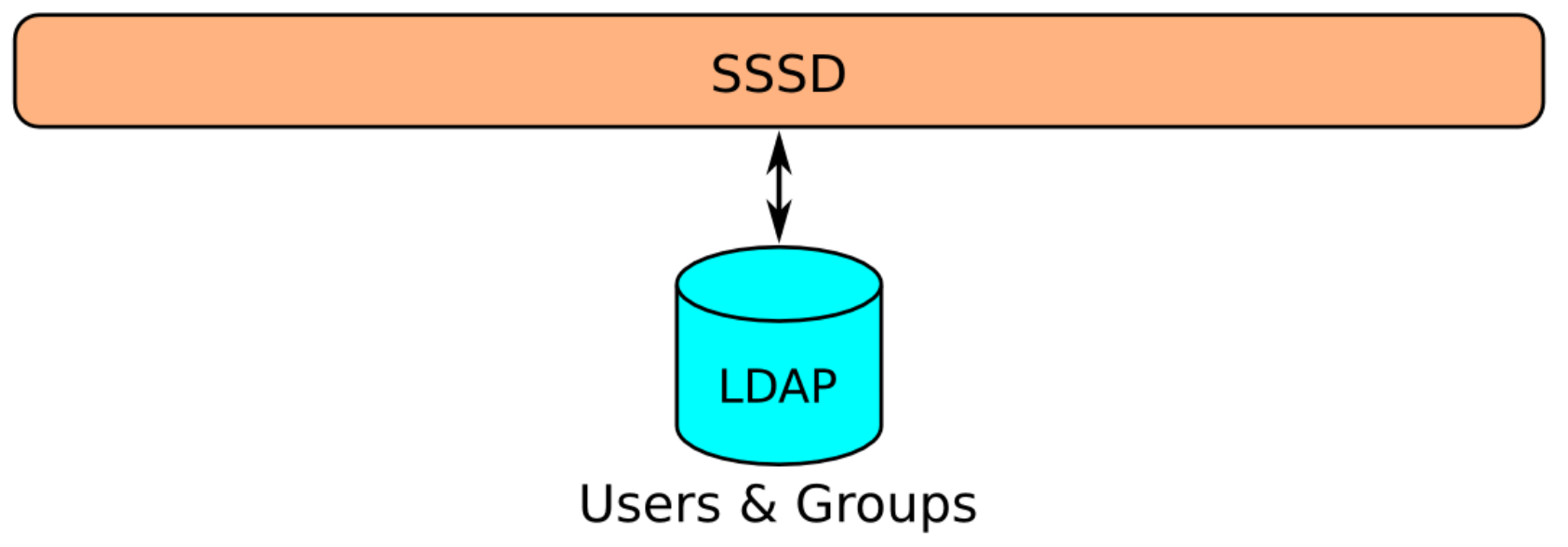

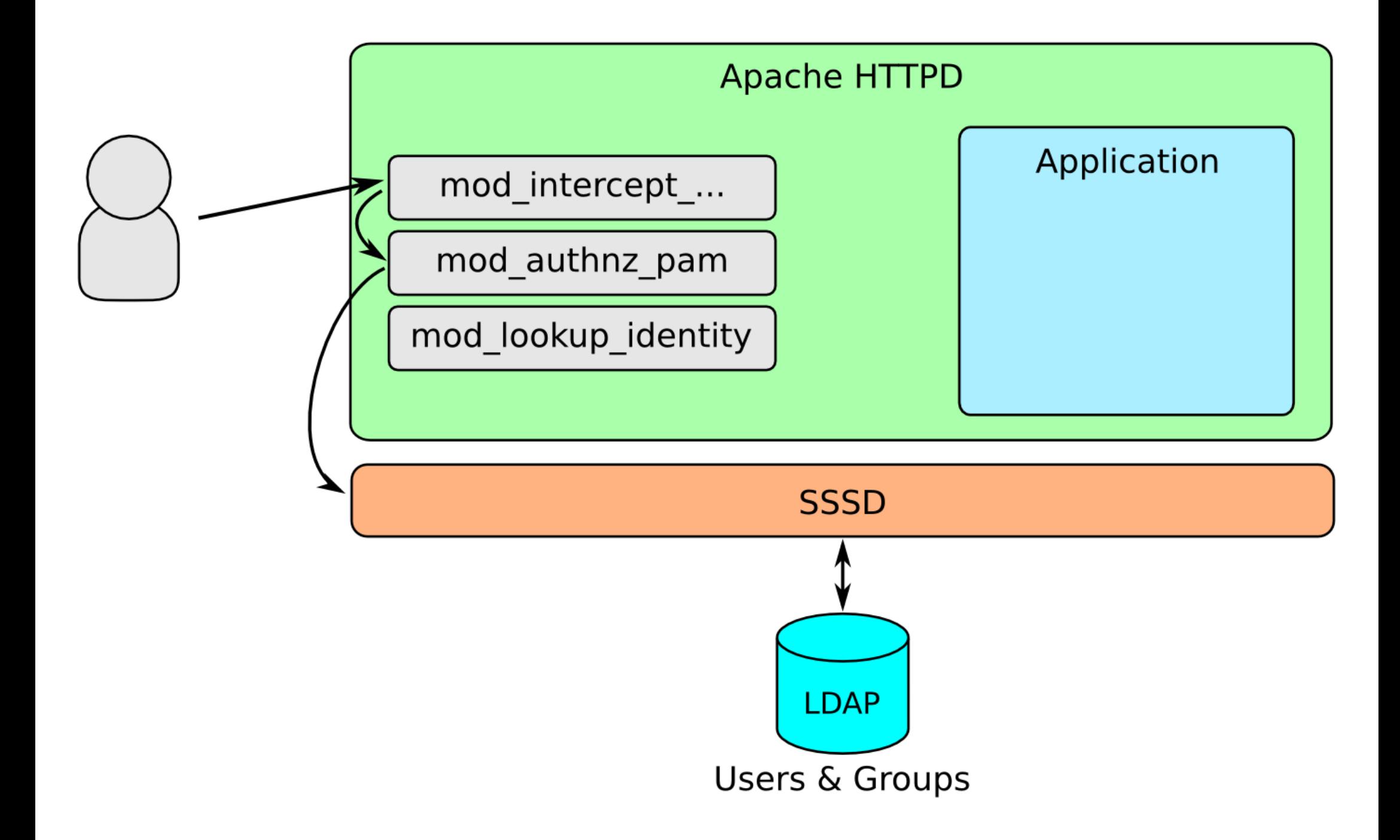

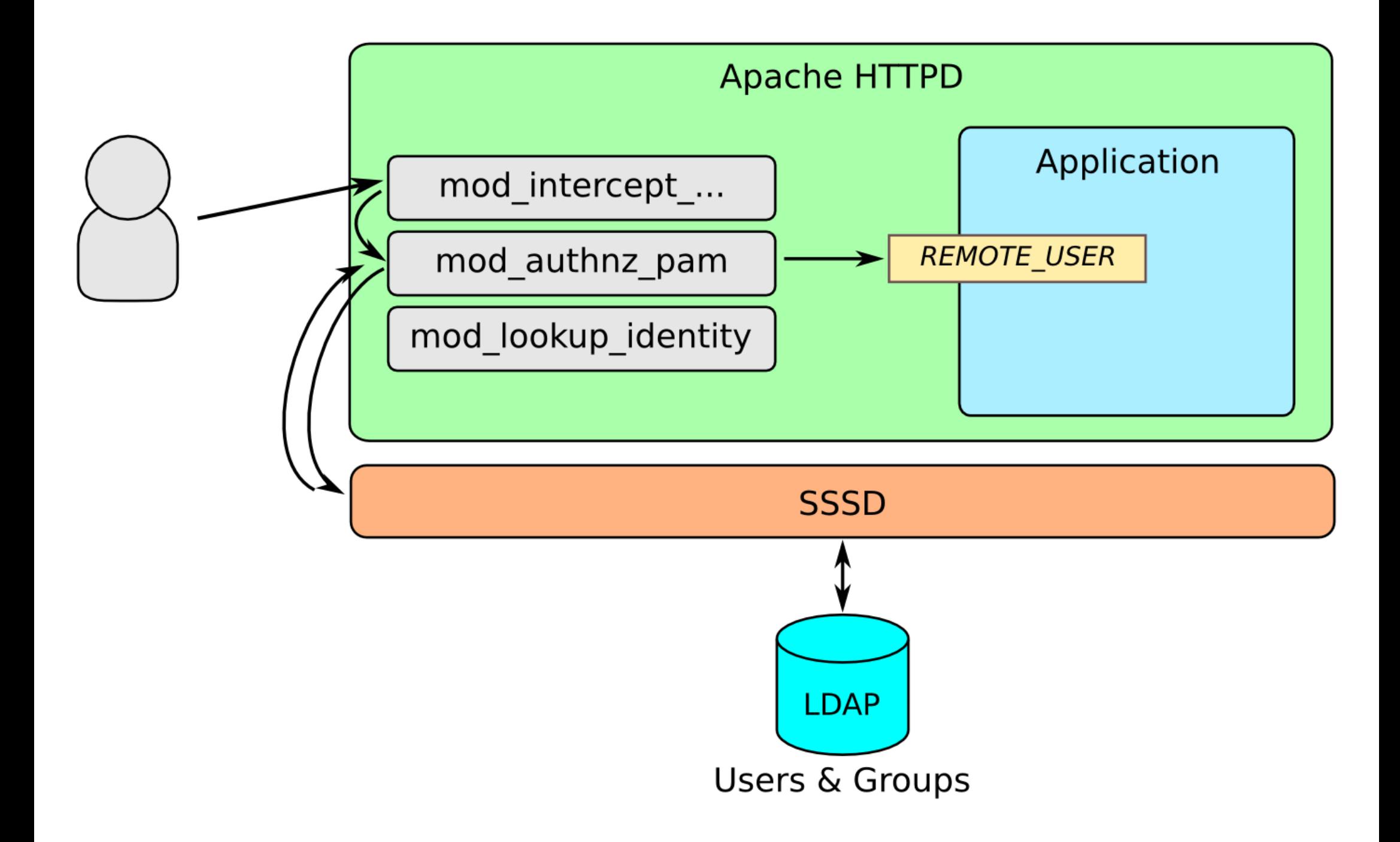

#### mod\_intercept\_form\_submit config

## mod\_authnz\_pam config

## mod\_lookup\_identity

- Allows additional user information to be provided to the application
- Useful for things like e-mail addresses or group membership for role-based authorization
- Information is retrieved from SSSD via DBUS

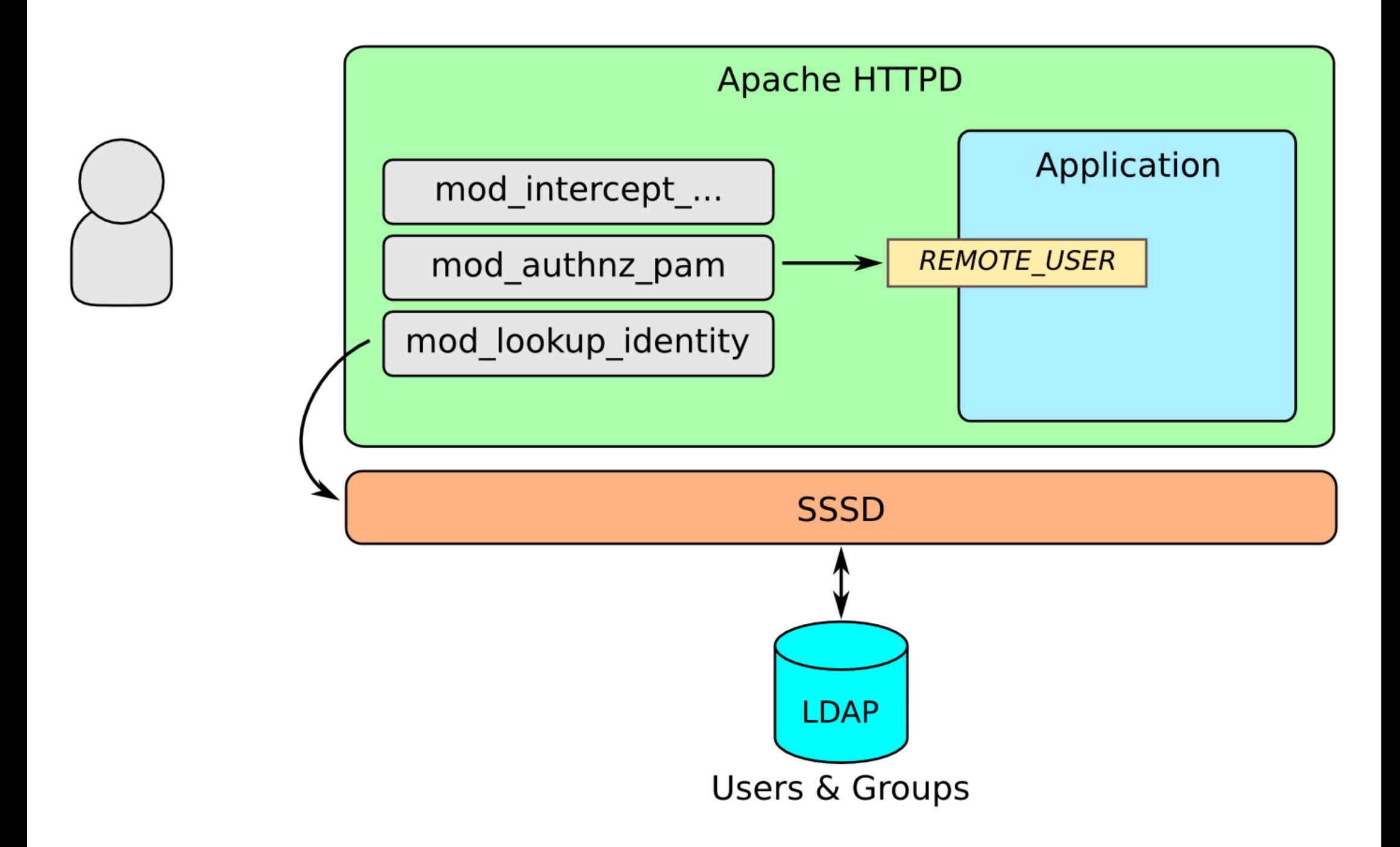

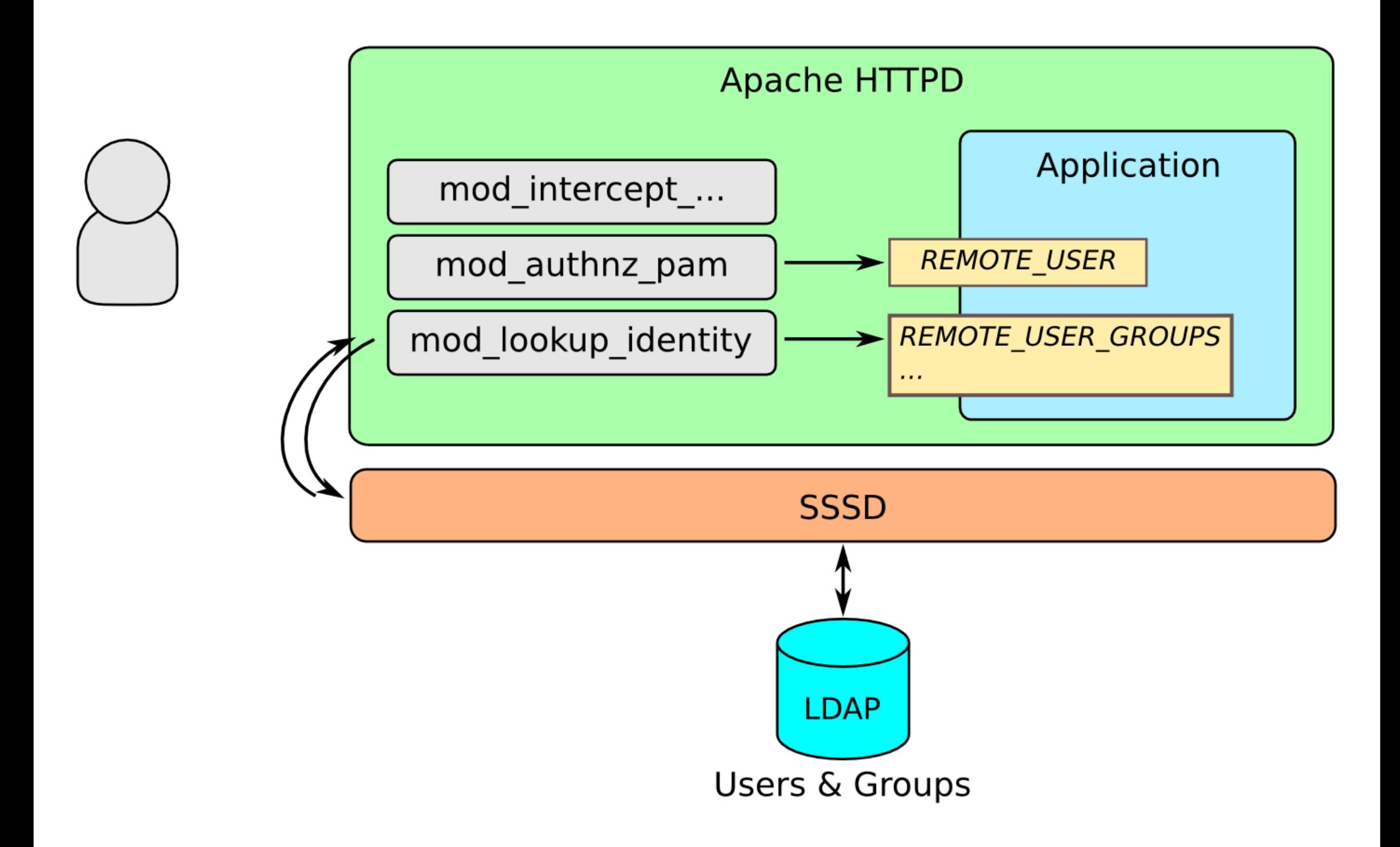

## SSSD Infopipe Config

```
[domain/example.test]
ldap user extra attrs = mail, givenname, sn
...
[sssd]
services = nss, pam, ssh, ifp
...
[ifp]
allowed uids = apache, root
user attributes = +mail, +givenname, +sn
```
## mod\_lookup\_identity config

## Application Changes

REMOTE USER needs to be accepted for authentication, then fallback to normal form processing

This may already exist to support HTTP Basic or Digest authentication

#### Mapping of additional user info variables needs to be handled

If the application needs to store application specific data associated with the user, it should do so when a user first authenticates

 If fine-grained authorization is needed, group membership can be mapped to application specific roles (admin, user, etc.)

#### Advanced authentication methods can easily be added by using other HTTPD modules

- mod auth gssapi/mod auth kerb
- mod\_ssl/mod\_nss
- mod auth mellon/mod shib

## Kerberos workflow

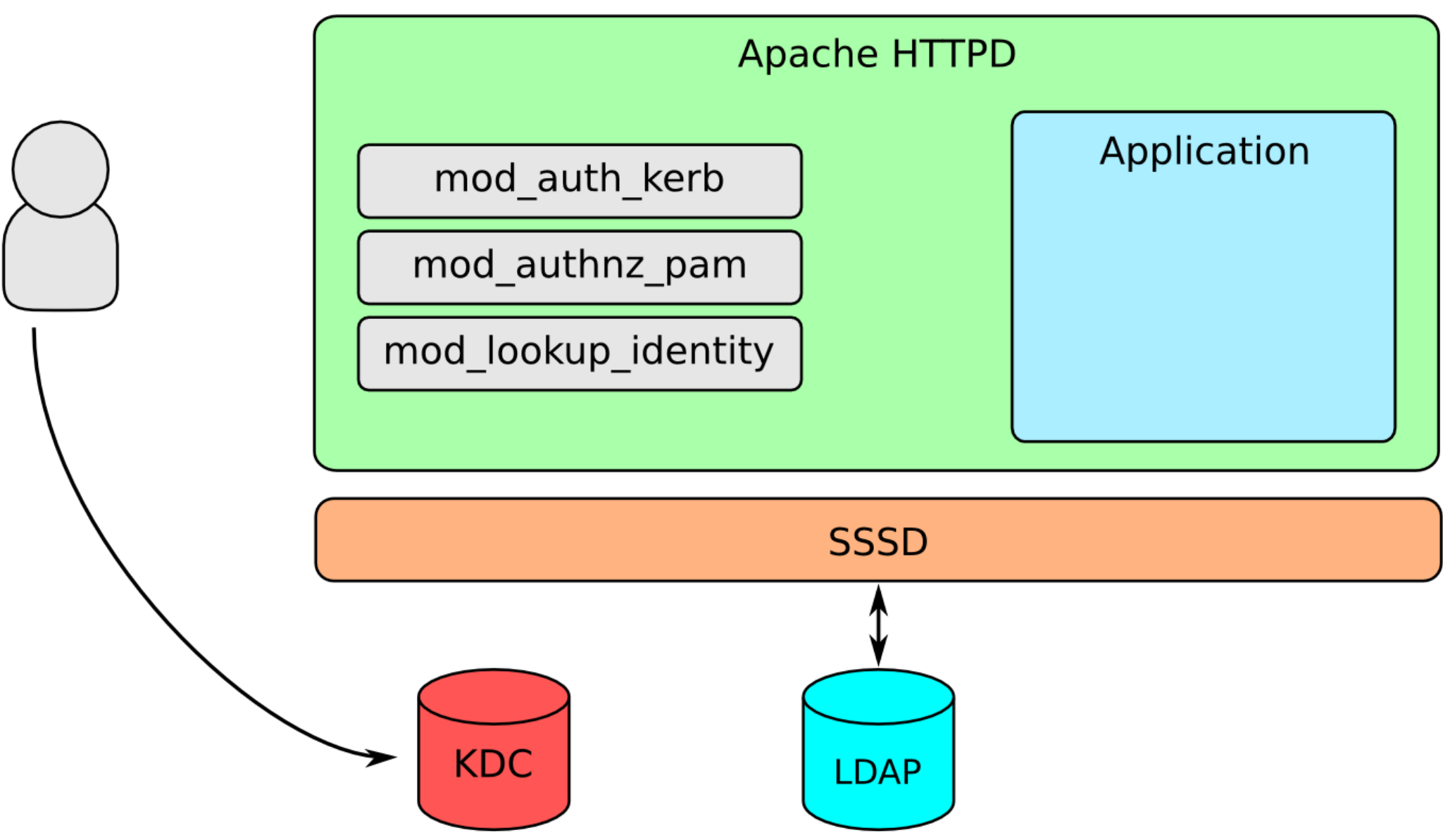

**Users & Groups** 

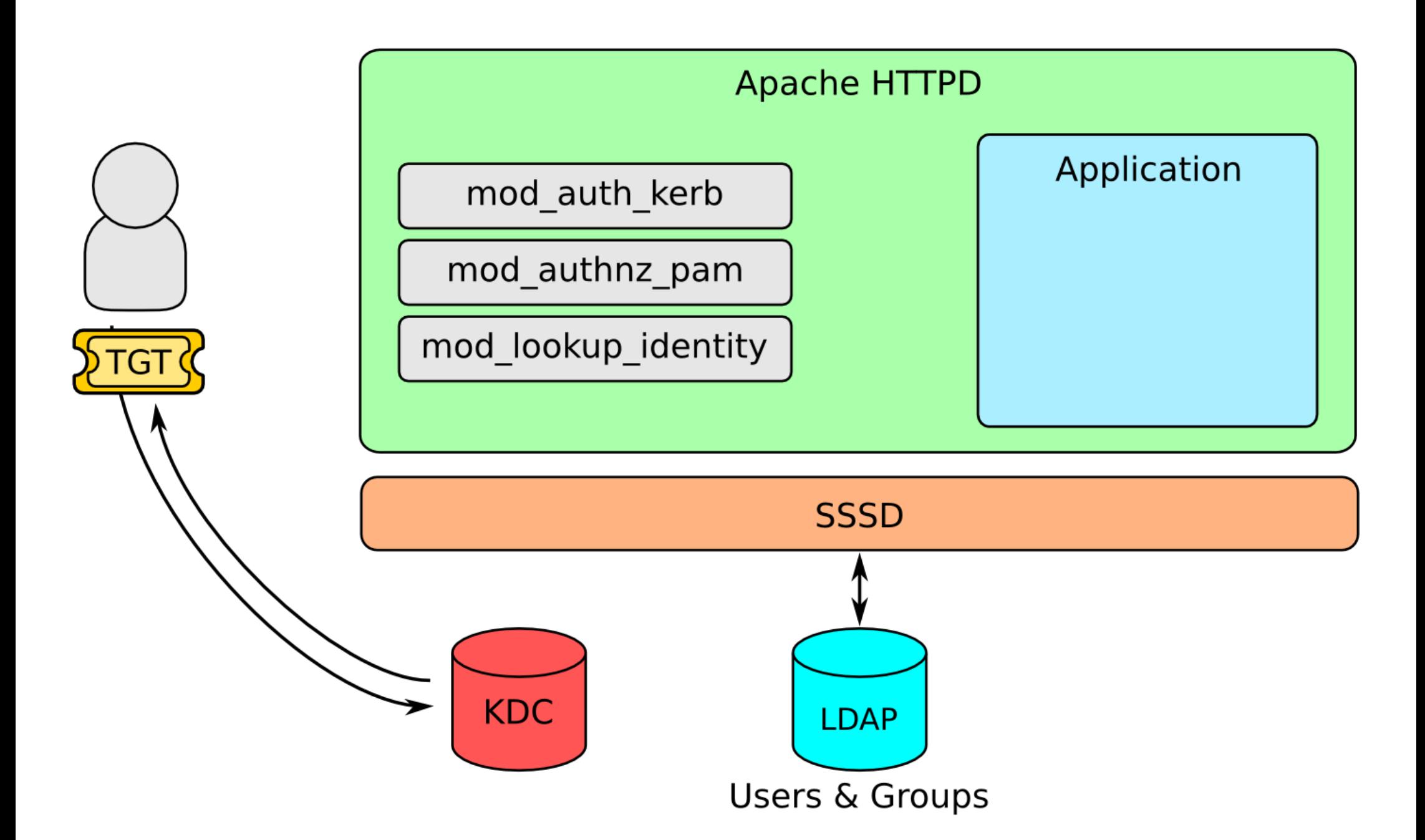

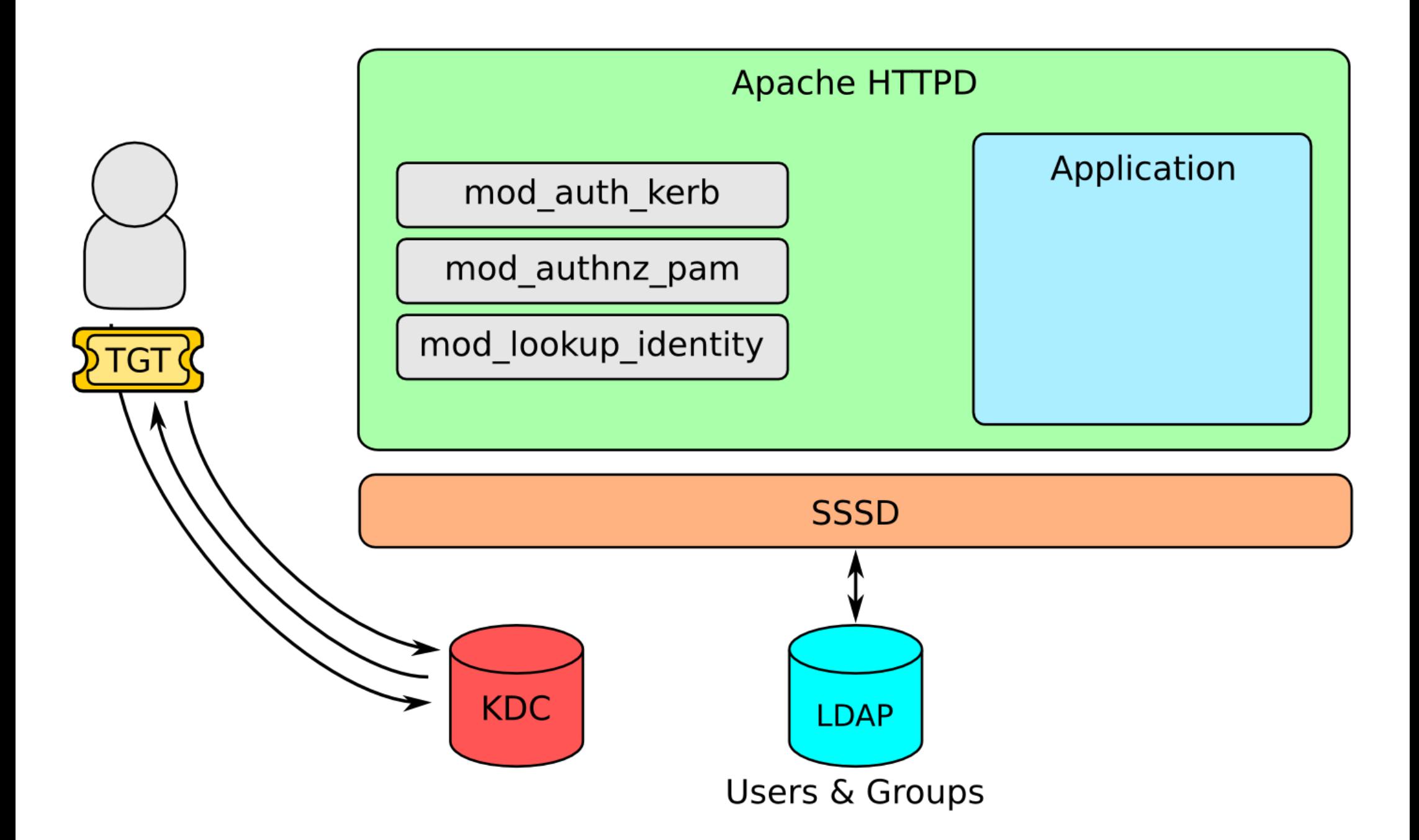

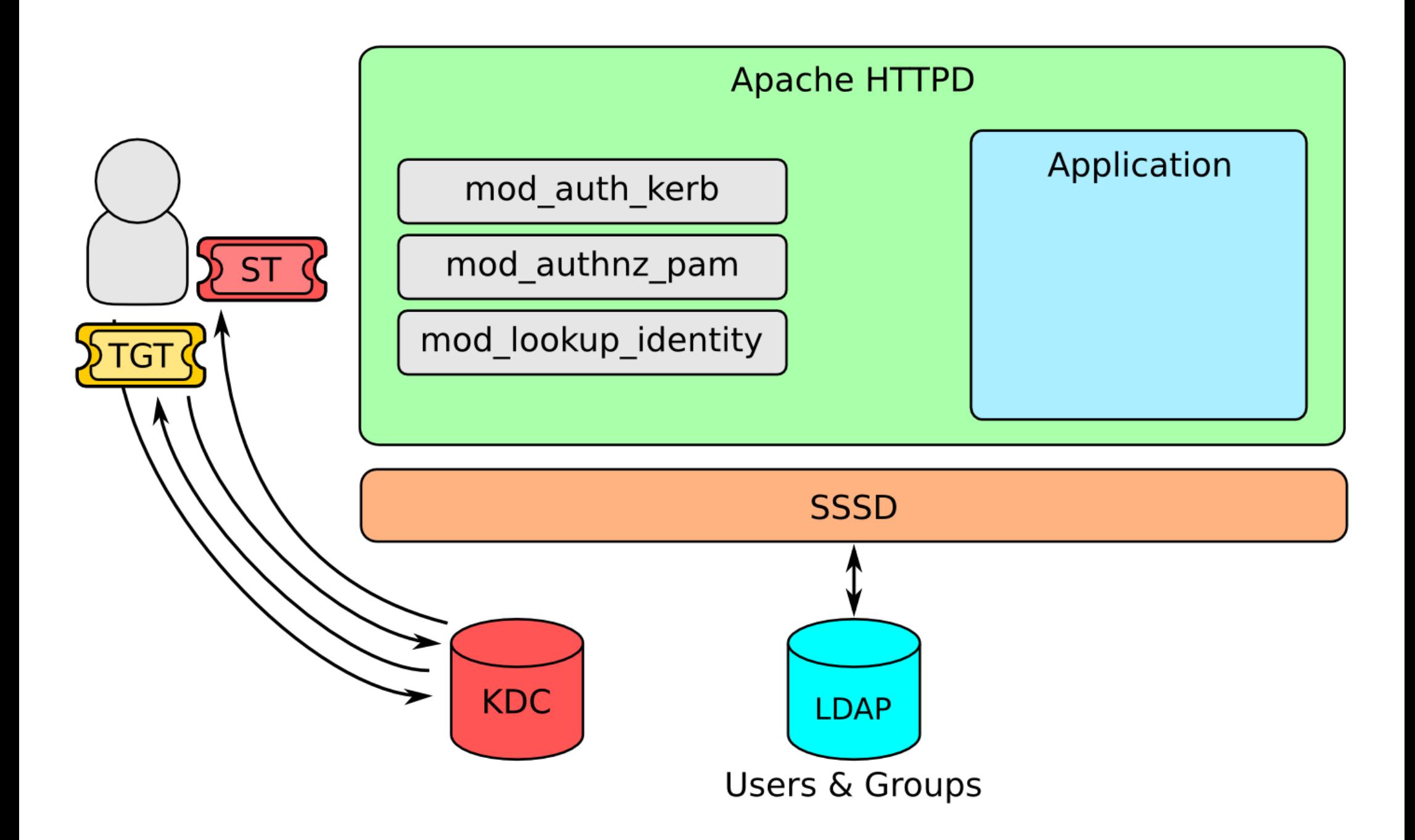

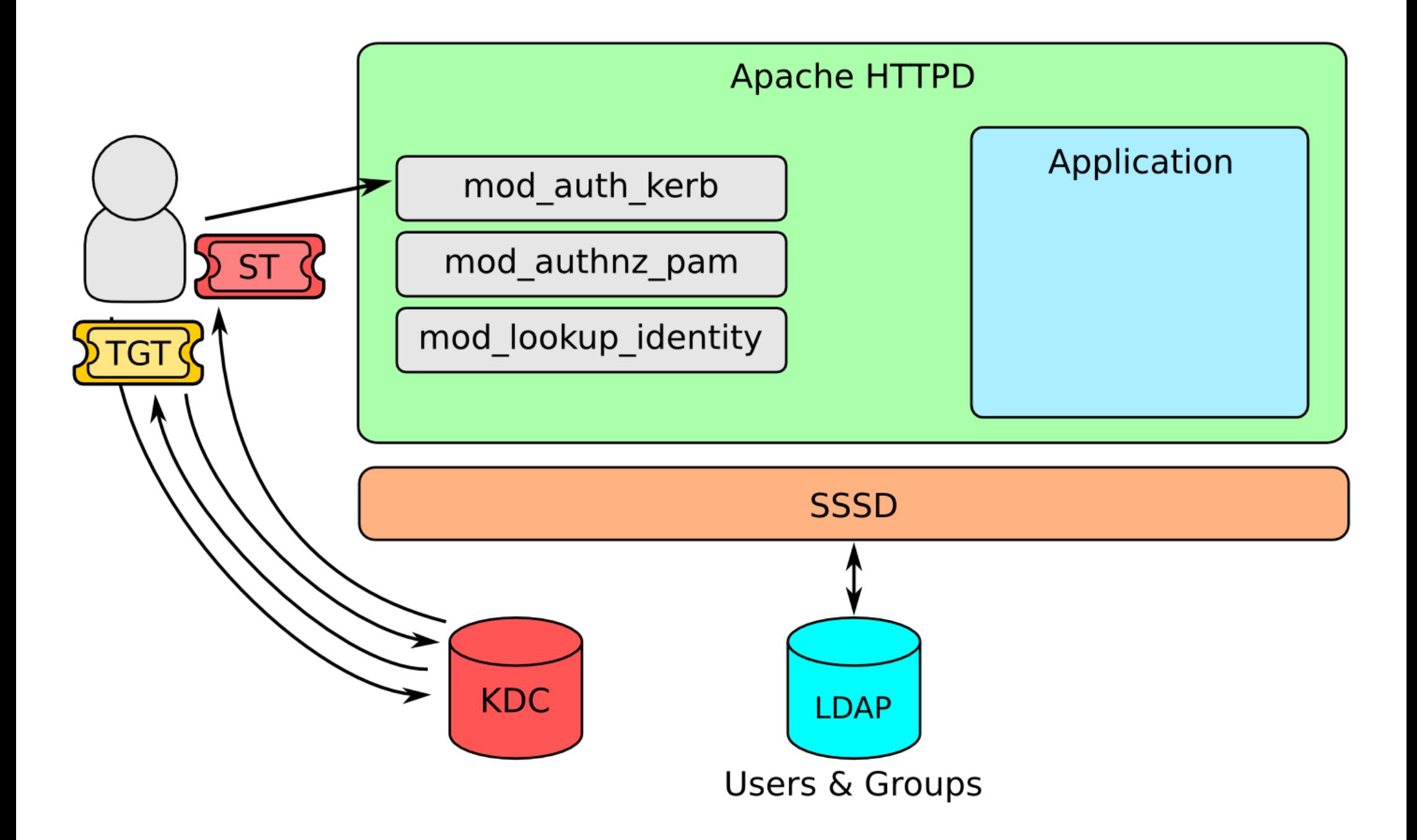

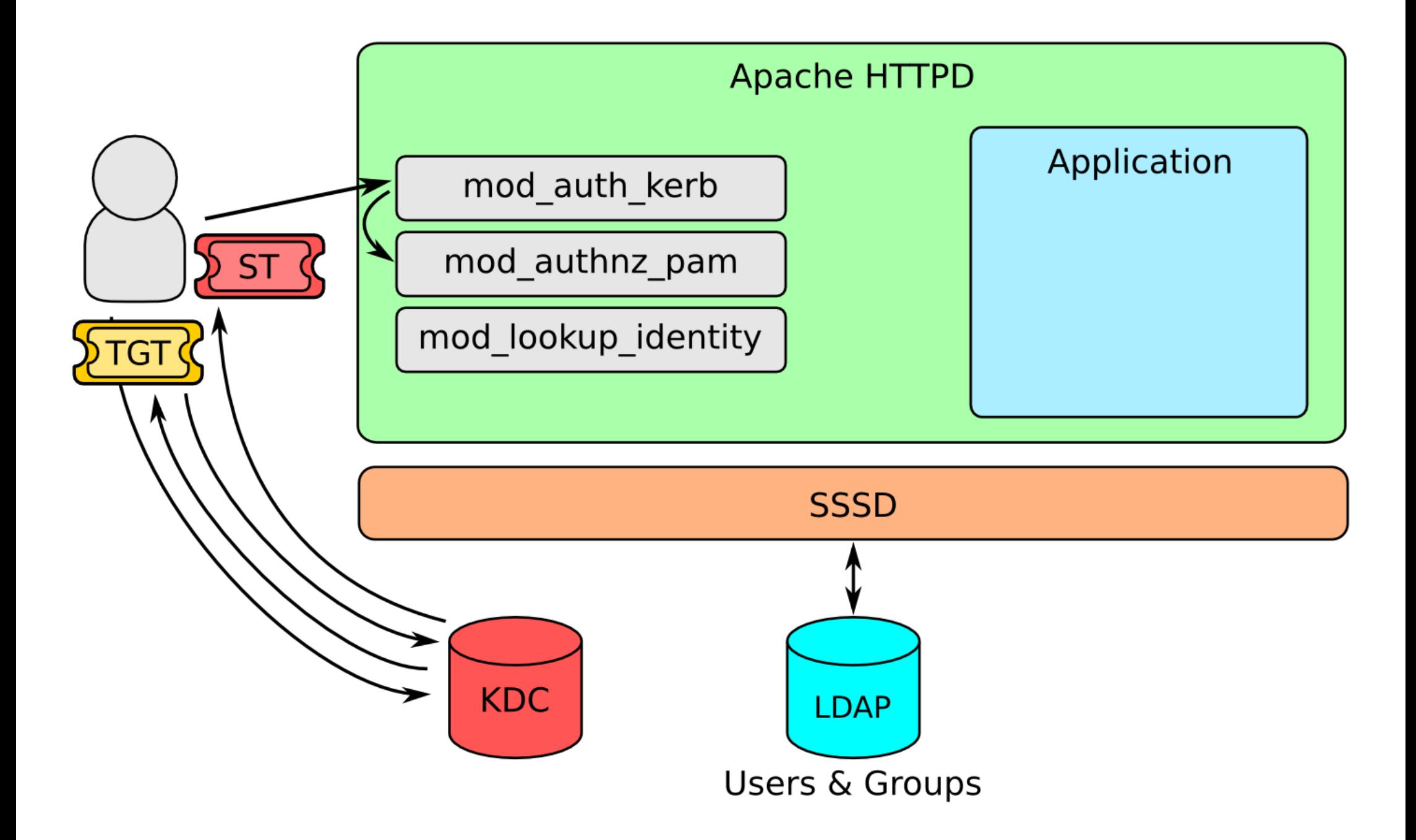

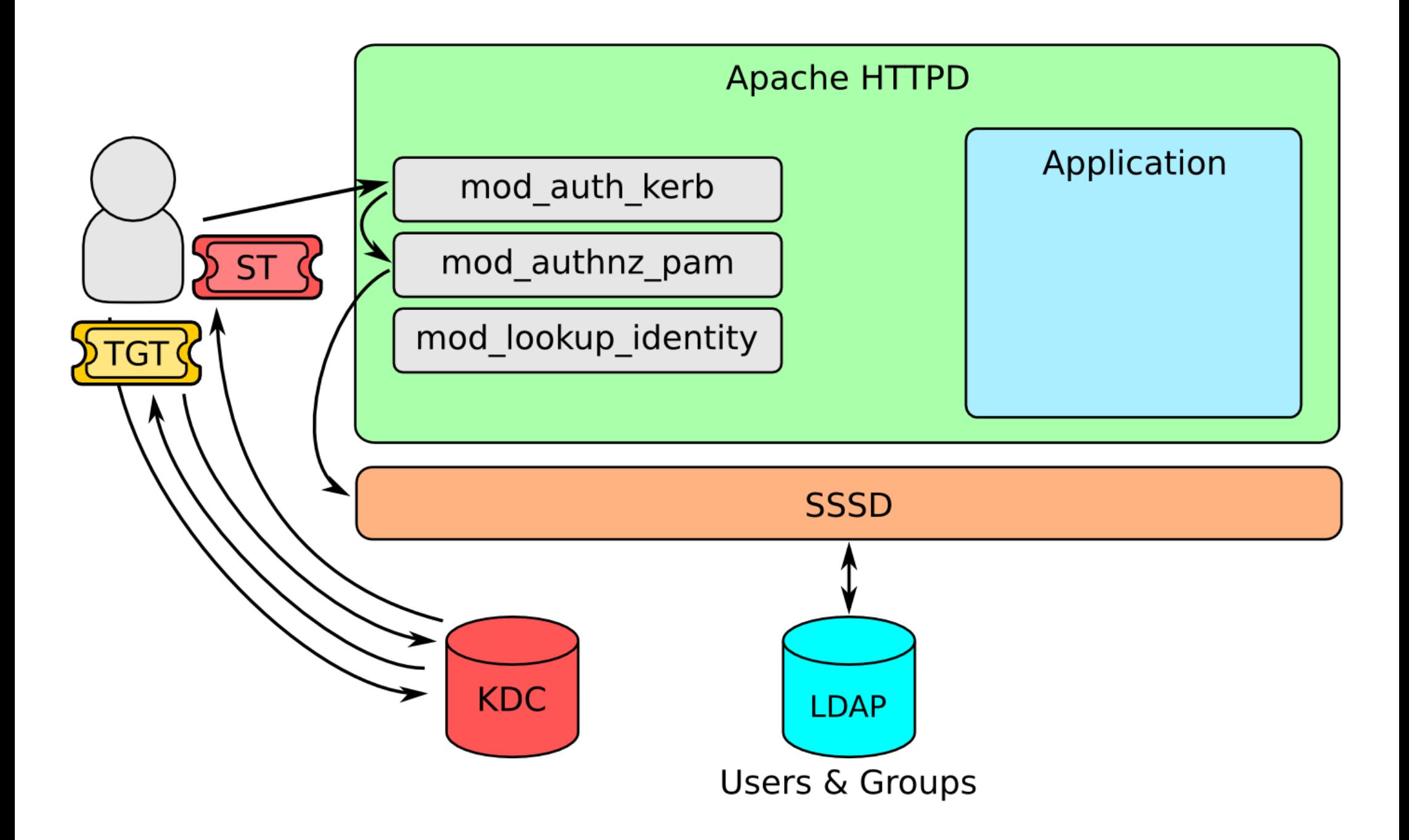

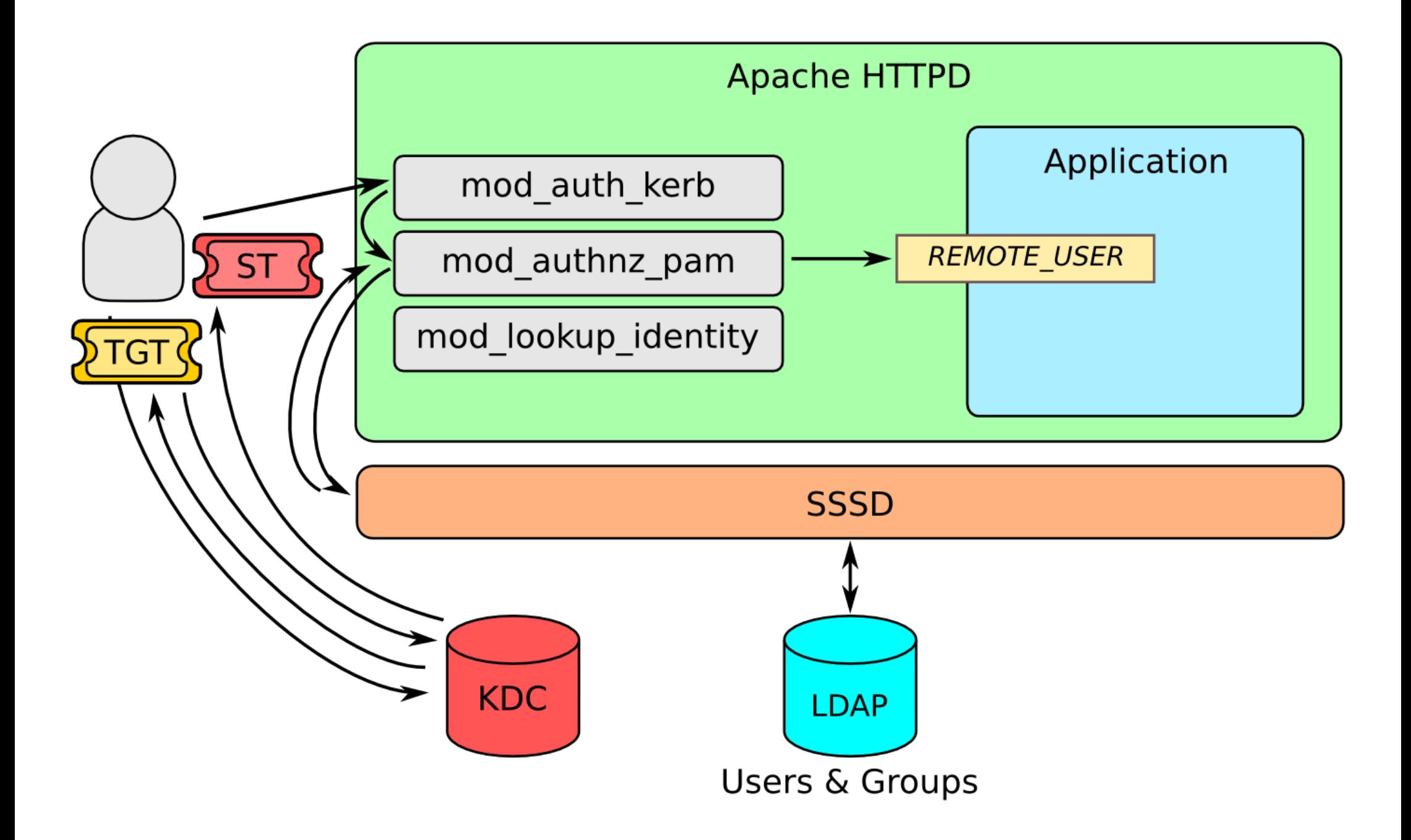

## Kerberos config example

#### Questions?

http://www.freeipa.org/page/Web\_App\_Authentication nkinder@redhat.com